Program studiów może wymagać od nas zrealizowania lektoratów, przedmiotów ogólnouniwersyteckich lub zajęć WF. Zapis na wszystkie te zajęcia wymagają posiadania żetonów.

WAŻNE! Zapisów nie dokonujemy poprzez USOSweb, a poprzez platformę "REJESTRACJI ŻETONOWYCH UW" pod adresem **rejestracja.usos.uw.edu.pl** .

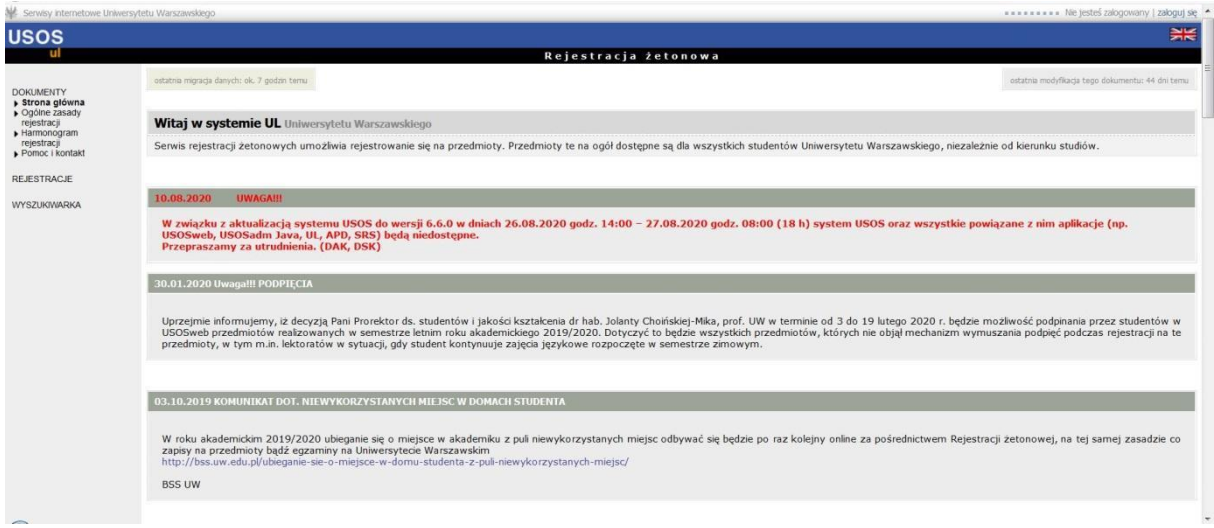

Rejestracje są dostępne przed rozpoczęciem roku akademickiego. Realizowane są II turach. Szczegółowy harmonogram znajdziemy w zakładce "Harmonogram rejestracji".

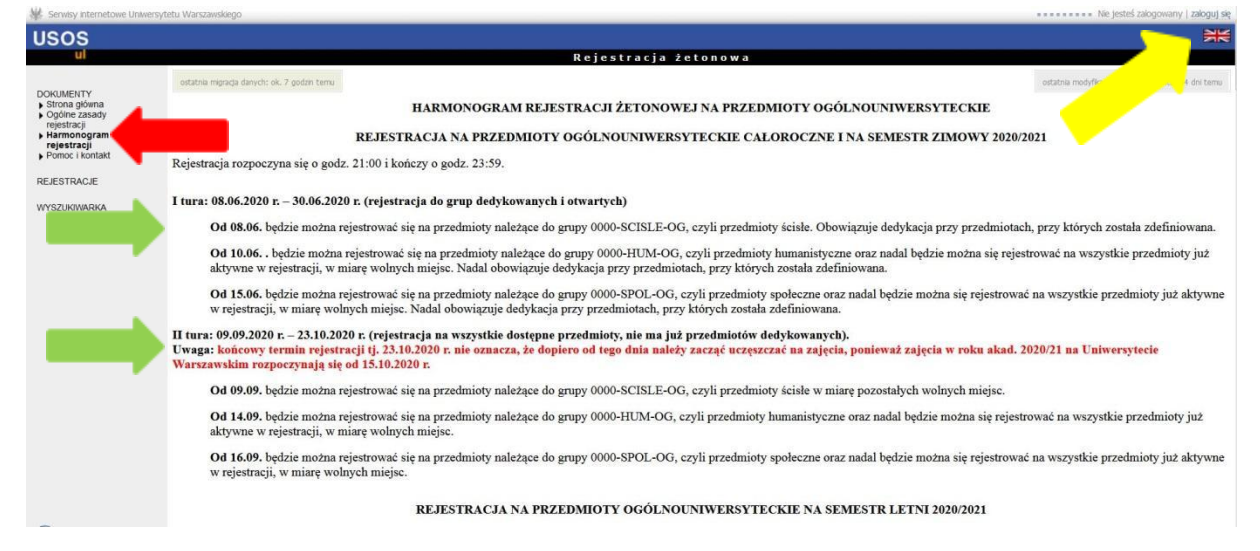

Na stronę "rejestracji żetonowych" logujemy się danymi z USOSweb.

Identyfikatorem jest PESEL lub "sztuczny PESEL" generowany dla obcokrajowców.

Jeżeli nie pamiętamy hasła, korzystamy z zakładki "zapomniane hasło" i postępujemy zgodnie z instrukcjami.

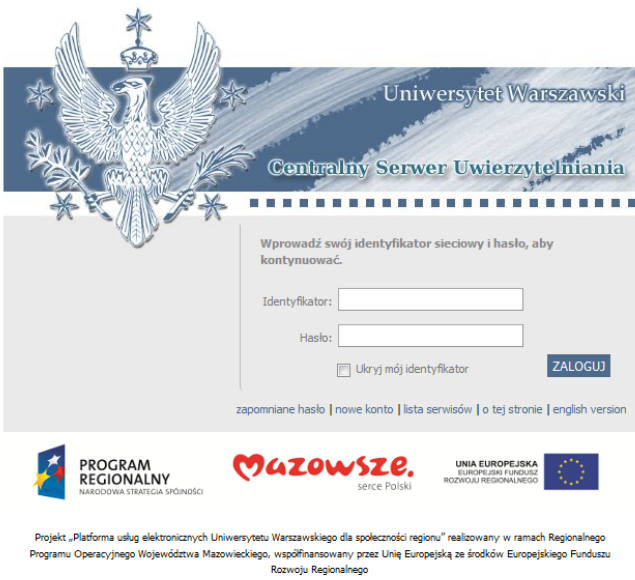

Po zalogowaniu ukazuje się zakładka "Koszyk" szczegółami o ilości przyznanych lub wykorzystanych żetonach oraz lista przedmiotów na które dokonaliśmy zapisu.

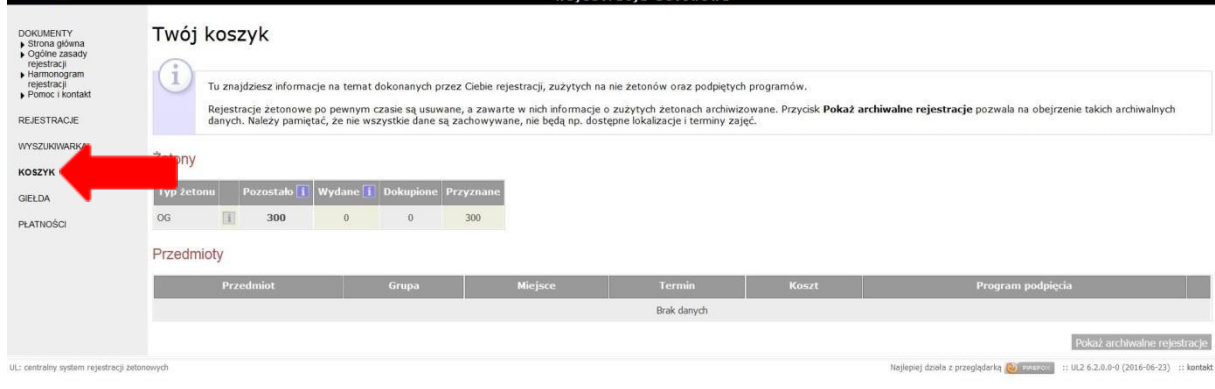

W zakładce "rejestracje" mamy wykaz wszystkich rejestracji żetonowych na dany semestr, czyli rejestracji na przedmioty ogólnouniwersyteckie, lektoraty, WF itp.

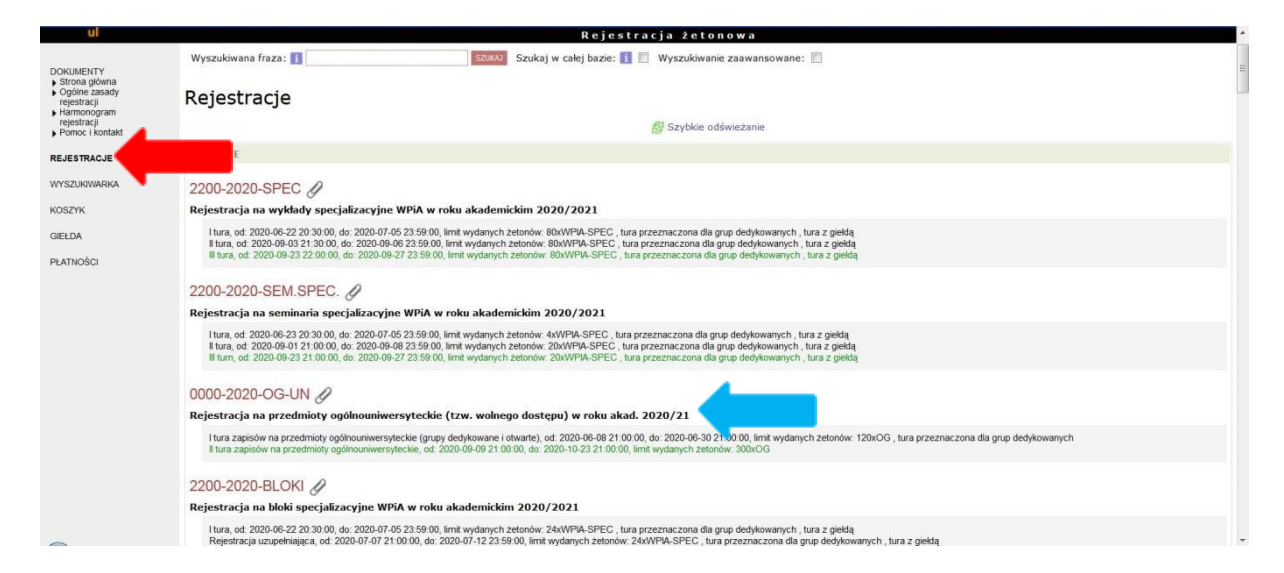

Chcąc zapisać się np. na OGUN, wybieramy odpowiednią rejestrację, w której znajdziemy wykaz jednostek UW, które oferują przedmioty ogólnouniwersyteckie.

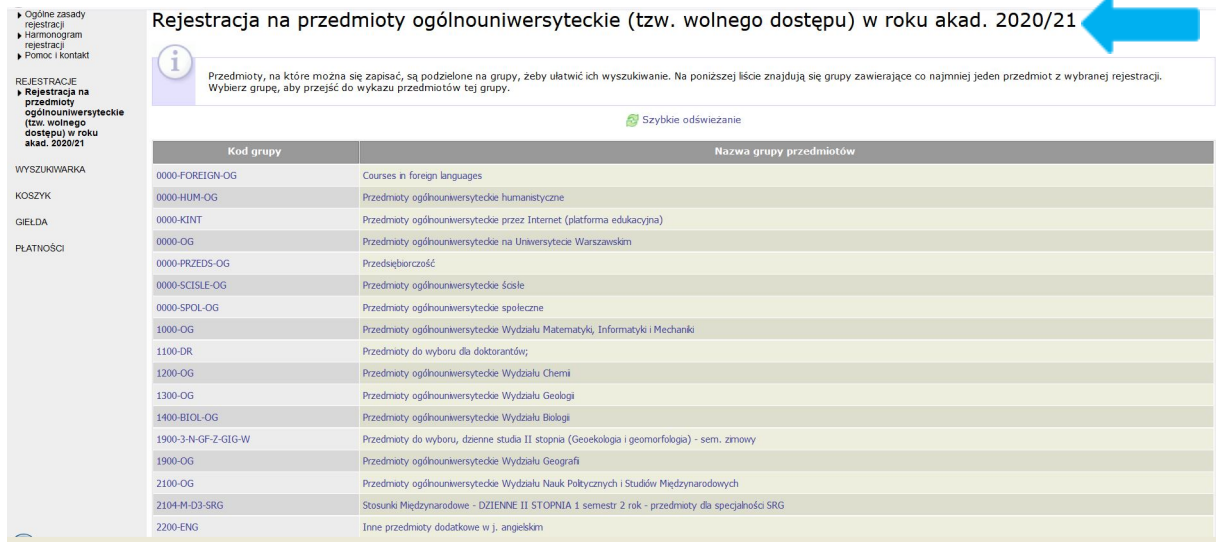

Klikając w nazwy grupy przedmiotów, mamy dostęp do szczegółowego wykazu zajęć np.

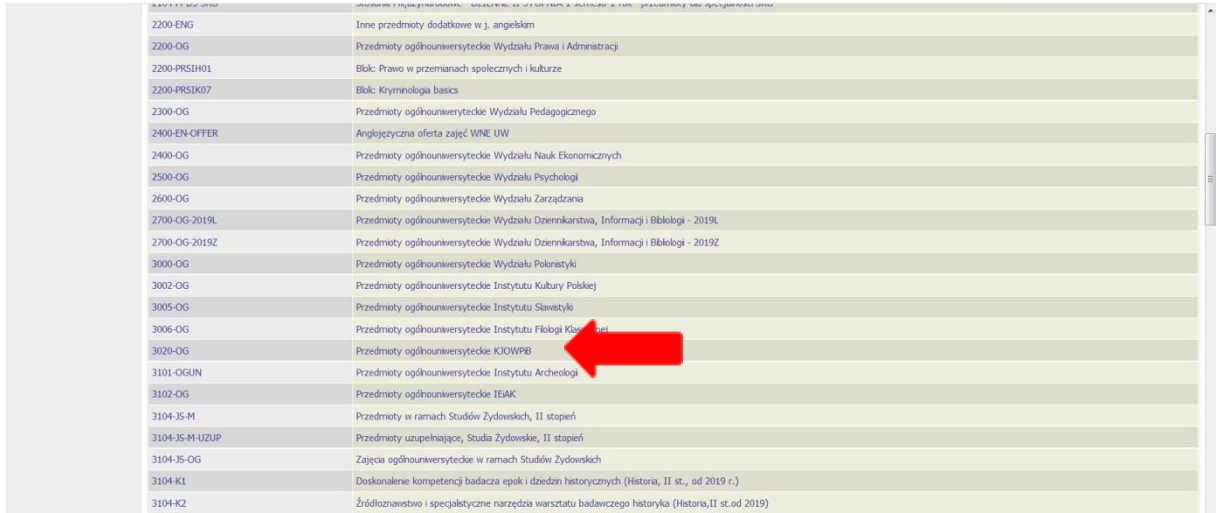

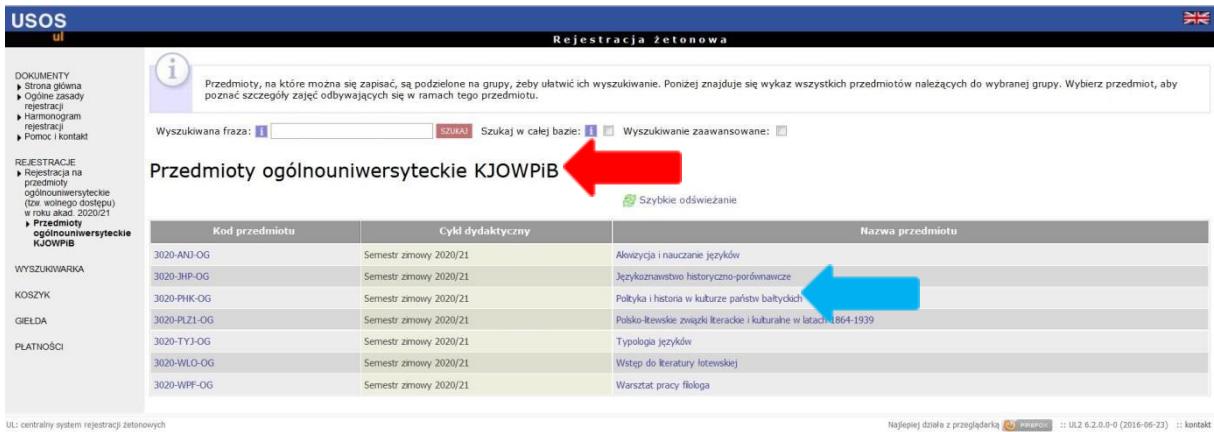

Z listy wybieramy przedmiot, którym jesteśmy zainteresowani. Chcąc dokonać zapisu, klikamy w "liczbę miejsc" (w tym przypadku "24/25").

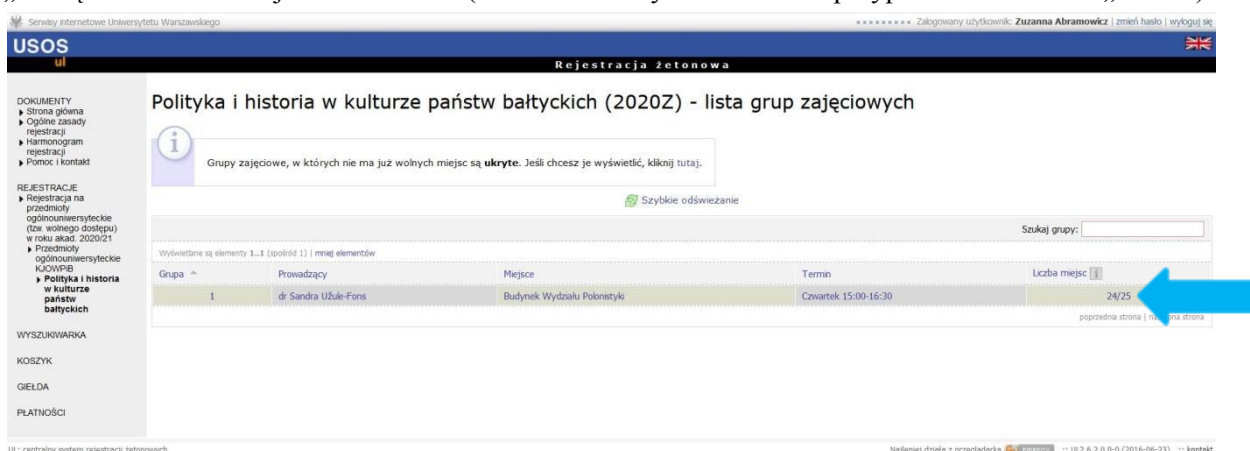

W nowym oknie wyświetlą się nam podstawowe informacje o przedmiocie. Tam też będziemy mieli możliwość zapisu na niego poprzez kliknięcie "koszyka z zieloną strzałką". **Warto zwrócić uwagę, czy przedmiot, na który chcemy się zarejestrować, nie jest przeznaczony grupom dedykowanym! Tutaj znajdziemy też informację m.in. o planowanych wielkościach grup.**

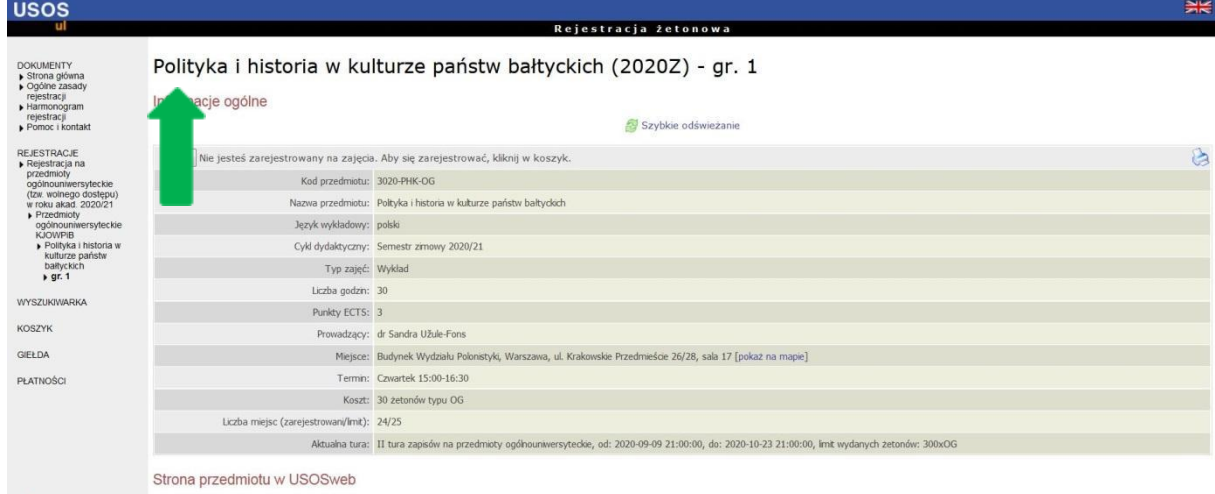

Kolejne okno potwierdza nasz wybór.

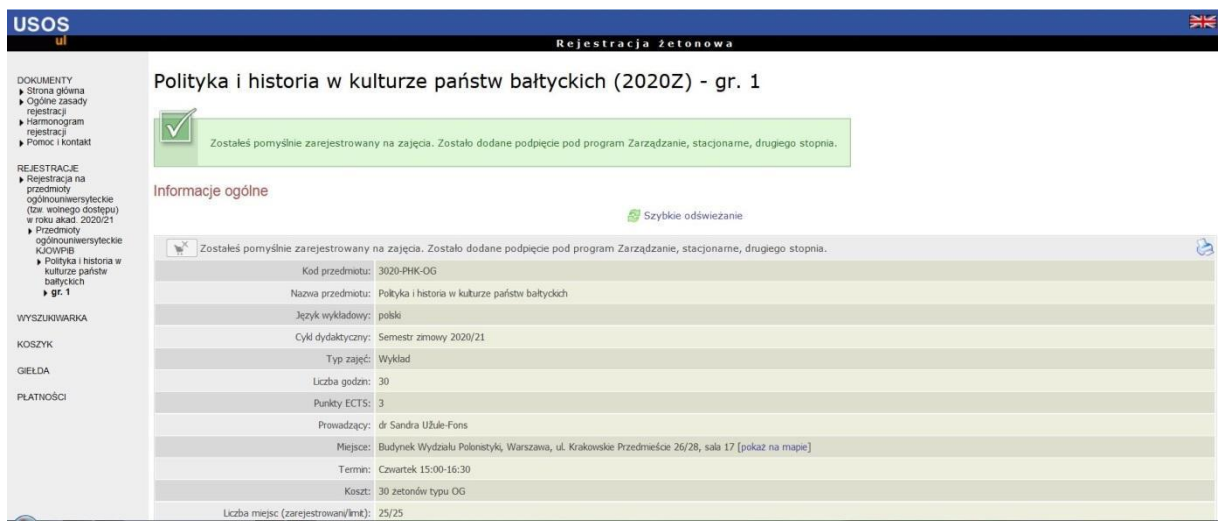

W trakcie rejestracji możemy samodzielnie wyrejestrować się z zajęć. W tym celu, po wejściu w zakładkę "Koszyk" musimy kliknąć w ikonę "koszyka z czerwoną strzałką"

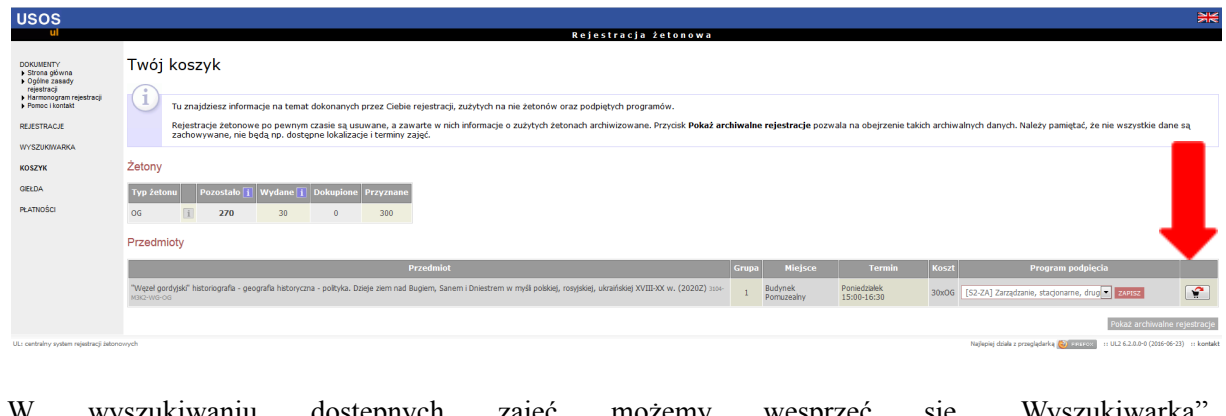

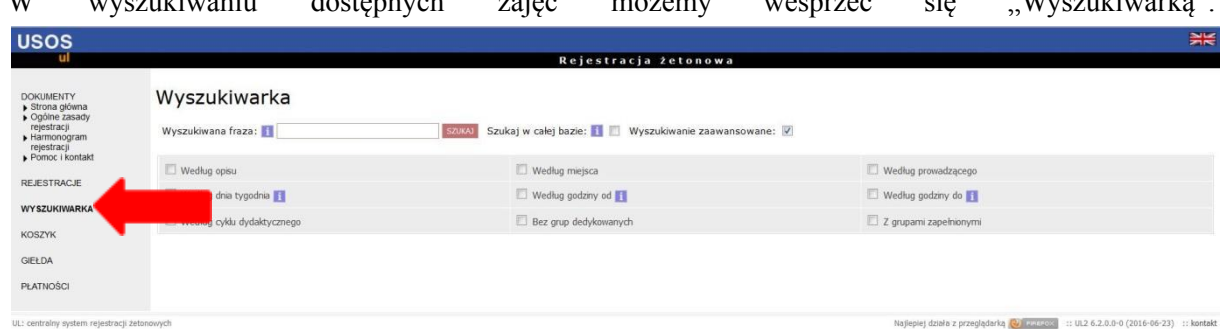

W wyjątkowych sytuacjach możemy też szukać porady.

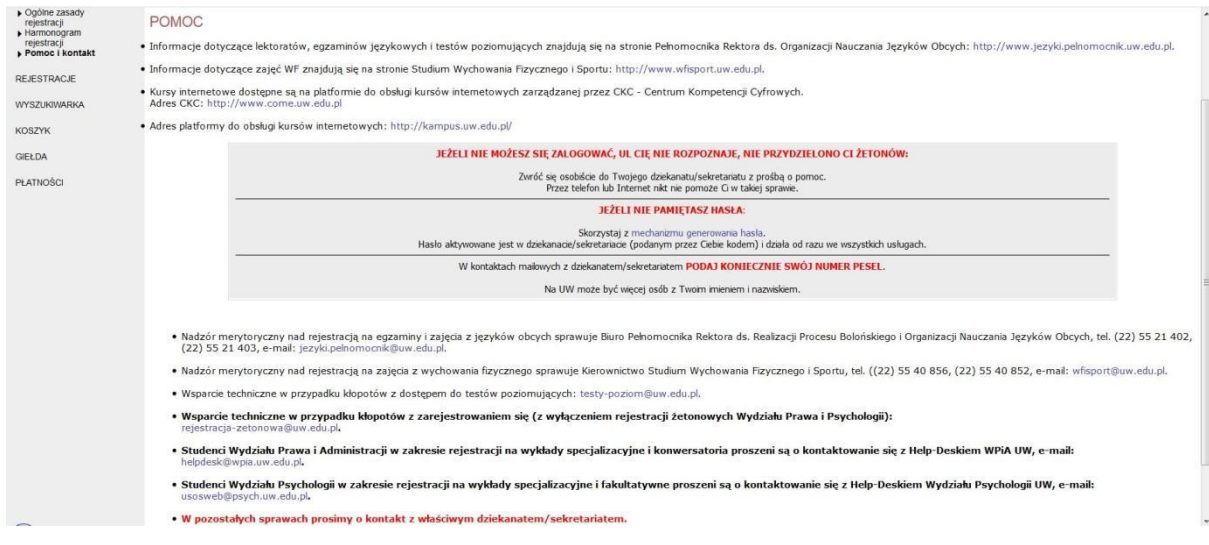

Szczegółów dotyczących lektoratów szukamy na stronie Szkoły Języków Obcych UW  $s = s = s$  $s = t$ ...  $s = t$ ,  $s = t$ ,  $s$ 

Szczegółów dotyczących zajęć WF szukamy na stronie Studium Wychowania Fizycznego i Sportu UW

http://wfisport.uw.edu.pl/